# Cacti

A complete network graphing solution designed to harness the power of RRDTool's data storage and graphing functionality.

Presented to the

## **OKC Linux Special Interest Group**

by
Chad Eddings
chad.eddings@gmail.com
www.the-eddings.com

## What?

- Network graphing tool based on RRDTool
- PHP browser-based "front end"
- MySQL for configuration storage
- Written by Ian Berry
  - http://home.raxnet.net/

#### **Examples: Dual Pane Tree Mode**

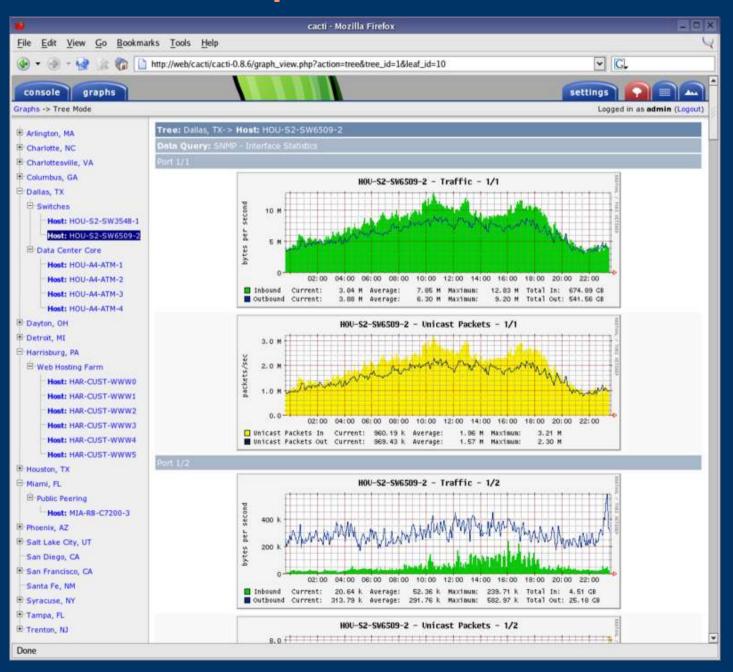

On the right you can see a demonstration of the group by data query index feature new to 0.8.6. When you apply this feature to a switch or router, the display is broken down into a header for each port on the device.

#### **Examples: Device Management**

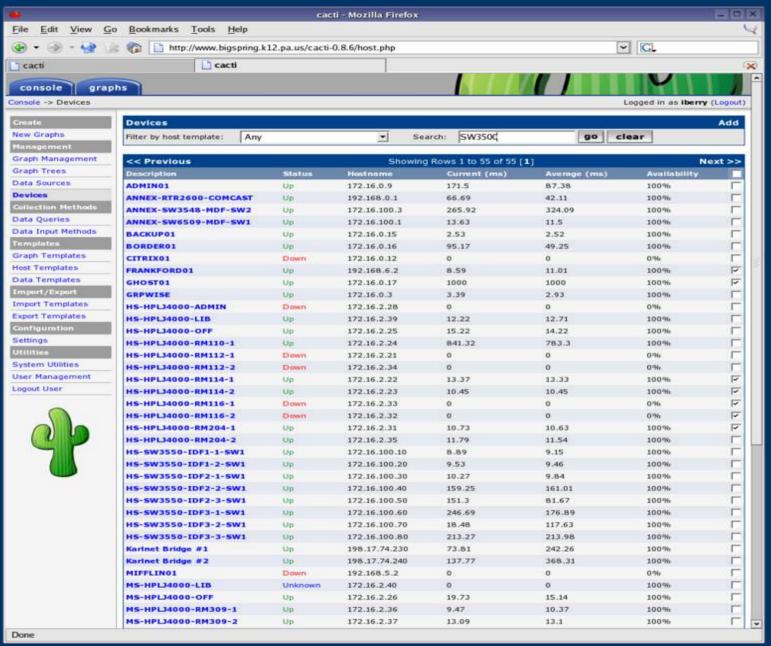

The device management page changed quite a bit between 0.8.5a and 0.8.6. New in 0.8.6 are host availability statistics and filter capabilities.

#### **Examples: Preview Mode**

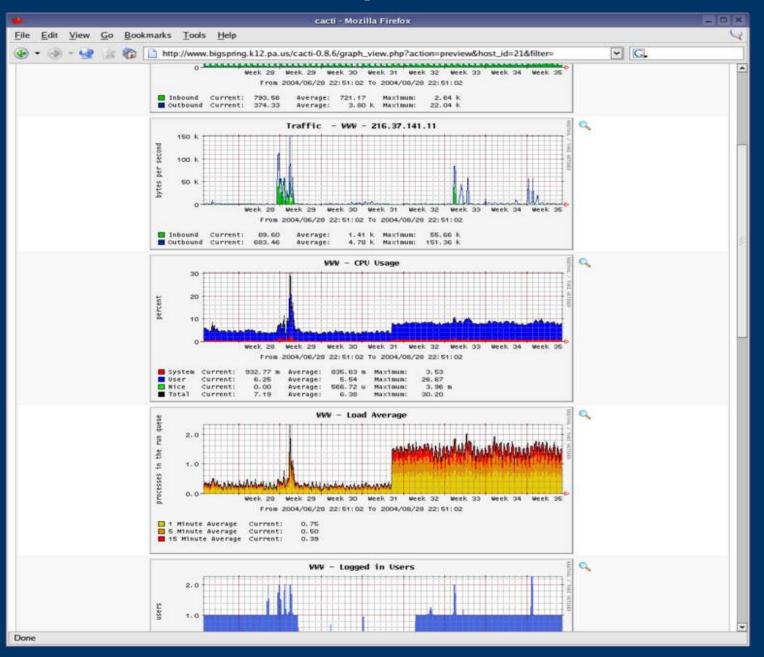

The timespan selector gives the user precise control over a graph's timespan. Cacti ships with about 15 different timespan presets and allows you to build custom preset using a featureful **DHTML-based** calendar control.

## Why?

- Simple way to graph different devices on your network
  - SNMP enabled devices are the most common
- Visual representation of traffic patterns
- Additional tool to assist the System/Network Administrator

## How?

- Software Requirements
  - RRDTool 1.0.48 or greater
  - MySQL 3.23 or greater, 4.0.20d or greater highly recommended for advanced features
  - PHP 4.1 or greater, 4.3.6 or greater highly recommended for advanced features
  - Apache HTTP Server
  - SNMP Suite of tools
- Hardware Requirements
  - relative to the number of data sources monitored
  - reports of well over 5000 data sources on modest hardware
- Step-by-Step Overview
  - install software requirements
  - extract latest release to DocumentRoot of HTTP server
  - create & define MySQL database
  - modify include/config.php
  - change ownership of rra/ and log/ directories
  - modify /etc/crontab
  - point web browser to http://your-server/cacti/
  - begin adding devices to poll

## References

- Cacti Home
  - http://www.cacti.net/
- RRDTool Home
  - http://people.ee.ethz.ch/~oetiker/webtools/rrdtool/
- Cacti Documentation
  - http://www.cacti.net/documentation.php
- Cacti Users Forums
  - http://forums.cacti.net/
- Cacti Mailing Lists
  - http://www.cacti.net/mailing\_lists.php
- SourceForge Project
  - http://sourceforge.net/projects/cacti/